# **télécharger 1xbet**

- 1. télécharger 1xbet
- 2. télécharger 1xbet :blaze crash
- 3. télécharger 1xbet :como fazer apostas esportivas online

### **télécharger 1xbet**

#### Resumo:

**télécharger 1xbet : Bem-vindo ao estádio das apostas em mka.arq.br! Inscreva-se agora e ganhe um bônus para apostar nos seus jogos favoritos!** 

contente:

er se deparado com códigos de reserva, também conhecidos como códigos promocionais ou digos promocional. Estes códigos permitem que você desbloqueie ofertas especiais, bônus e recompensas exclusivas na plataforma 1 xbet. Como inserir o código promocional em 1Xbet - LinkedIn linkedin: pulso Esta é uma previsão sobre se a equipe da casa ou atrairia a

1XBET Brasil Empresa de Apostas 1XBET Odds Altas Serviço ao Cliente 24 horas por dia Faça apostas com uma empresa de apostas de confiança ...1xBet BrasilDesportosFutebolAo Vivo1xBet App Brasil

1XBET Brasil Empresa de Apostas 1XBET Odds Altas Serviço ao Cliente 24 horas por dia Faça apostas com uma empresa de apostas de confiança ...

1xBet Brasil

**Desportos** 

Futebol

Ao Vivo

1xBet App Brasil

Brasil. Play-out. Futebol Campeonato da Bolívia. Liga LFPB.Apostas·Ao vivo·Apostas esportivas em télécharger 1xbet Bitcoins·Contatos

Brasil. Play-out. Futebol Campeonato da Bolívia. Liga LFPB.

Apostas·Ao vivo·Apostas esportivas em télécharger 1xbet Bitcoins·Contatos

Como fazer uma aposta na 1xBet? · Acesse nosso site e faça login no seu perfil. · Deposite fundos usando qualquer opção de pagamento disponível. · Vá até a ...

Escolha entre uma vasta gama de Caça-níqueis online, Roleta, Blackjack, jogos de Cassino ao Vivo e ganhe grandes prêmios no Cassino Online 1xBet Brasil.

A maioria das pessoas está acostumada a jogar jogos de cassino on-line no Brasil. Elas dedicam um tempo especial para jogar os melhores títulos toda semana.

Faça login na 1xBet casa de apostas no Brasil, aproveite jogos online, otimo site e apostas lucrativas no famoso site BR.

O site oficial da 1xBet no Brasil. Comece a apostar em télécharger 1xbet esportes e a jogar no cassino online. Receba até BRL 1560 de bônus de boas-vindas em télécharger 1xbet seu ...Registro·Apostas 1xBet Valorant no Brasil·1xBet Apostas FIFA no Brasil·Saque

O site oficial da 1xBet no Brasil. Comece a apostar em télécharger 1xbet esportes e a jogar no cassino online. Receba até BRL 1560 de bônus de boas-vindas em télécharger 1xbet seu ... Registro·Apostas 1xBet Valorant no Brasil·1xBet Apostas FIFA no Brasil·Saque

### **télécharger 1xbet :blaze crash**

**télécharger 1xbet**

A 1xbet e uma das maiores casas de apostas online no mundo, que oferece apostas esportivas ao vivo e pré-jogo, odds altas e bônus fantásticos. No Brasil, voce pode abrir facilmente uma conta na 1xbet realizando o cadastro em télécharger 1xbet alguns passos simples.

#### **Como abrir uma conta na 1xbet Brasil?**

- 1. Acesse o site oficial da 1xbet Brasil e clique em télécharger 1xbet "REGISTRO";
- Escolha um dos métodos disponíveis para se registrar (por exemplo, registrar com seu 2. número de telefone ou e-mail);
- 3. Complete o formulário de cadastro com suas informações pessoais (nome, sobrenome, data de nascimento, endereço, etc.);
- Confirme seu cadastro através do e-mail ou do link de verificação enviado para o seu 4. telefone;
- 5. Efetue o seu primeiro depósito na conta e aproveite os bônus de boas-vindas da 1xbet.

#### **Etapas do 1xbet Cadastro:**

- Acesse o site da 1xbet Brasil e clique em télécharger 1xbet "REGISTRO";
- Preencha o formulário de cadastro com suas informações pessoais;
- Confirme seu cadastro e efetue o seu primeiro depósito para começar a apostar e obter os bônus de boas-vindas.

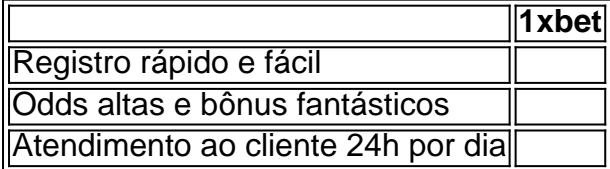

### **Vantagens do 1xbet Cadastro:**

Além de ser uma plataforma segura e confiável para apostas, o 1xbet também oferece:

- Apostas esportivas ao vivo e pré-jogo;
- A maior variedade de mercados esportivos online;
- O melhor serviço de atendimento ao cliente que pode ser alcançado em télécharger 1xbet qualquer hora do dia;
- Bônus generosos e promoções frequentes para manter o interesse do cliente.

As corridas de galgos são um tipo de competição envolvendo cães do tipo lebre, e suas apuestas têm se tornado 0 cada vez mais populares. Com muitas plataformas de apostas online, como a 1xBET, é cada vez mais fácil participar e 0 tentar ganhar dinheiro.

Quais são as Corridas de Galgos?

Nas corridas de galgos, os animais sprintam pela pista, visando cruzar a linha 0 de chegada antes dos seus concorrentes. Durante a corrida, os cães são incentivados pelos treinadores, que podem utilizar lenços coloridos 0 ou coelhos artificiais para encorajar os galgos a correrem mais rápido. Eles podem alcançar velocidades de até 70 km/h.

Como Apostar 0 em télécharger 1xbet Corridas de Galgos

Apostar em télécharger 1xbet corridas de galgos pode parecer uma tarefa complicada, mas seguindo simplemente alguns passos 0 básicos, tudo será mais fácil do que você imagina.

## **télécharger 1xbet :como fazer apostas esportivas online**

Volume de conteúdos no Porto De Tianjin cresce 4,6% sem primeiro semestre No primeiro semestre deste ano, o Porto Tianjin completo um total 248 milhões e toneladas da venda télécharger 1xbet Pequim 3 % na relação ao anterior; O volume dos conteúdos presentes no 1188 milhões E DE TEUs Um valor não é 4,9%. [1][2][3][4][5][6][7][8][9][10][11] 0 comentários

Author: mka.arq.br Subject: télécharger 1xbet Keywords: télécharger 1xbet Update: 2024/7/31 16:26:41